# **Foreman - Refactor #16767**

# **Domain appended to hostname twice, causing PTR record conflicts**

10/03/2016 05:00 AM - Jon Skarpeteig

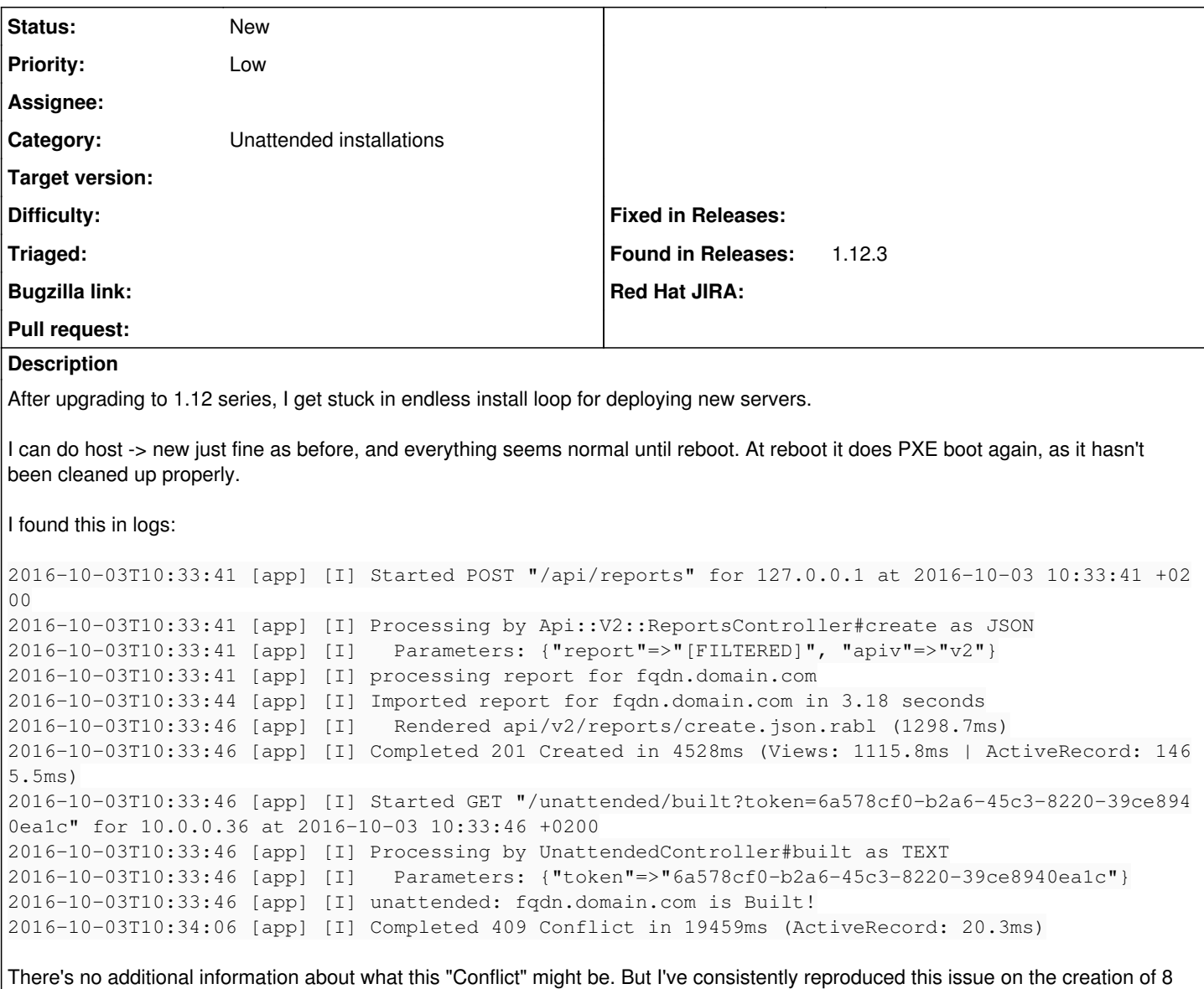

I believe this might be related to: Bug [#16701](https://projects.theforeman.org/issues/16701)

# **History**

different hosts

## **#1 - 10/03/2016 05:01 AM - Jon Skarpeteig**

(Unable to properly install any hosts at the moment)

## **#2 - 10/03/2016 05:06 AM - Dominic Cleal**

*- Category set to Unattended installations*

Cancelling the build through the UI should log the full error, as you did in [#16701.](https://projects.theforeman.org/issues/16701)

# **#3 - 10/03/2016 05:08 AM - Jon Skarpeteig**

When attempting to manually cancel build, I find the following in logs:

```
2016-10-03T11:03:32 [app] [I] Started GET "/hosts/fqdn.sub.domain.com/cancelBuild" for 10.0.0.142 at 2016-10-0
3 11:03:32 +0200
2016-10-03T11:03:32 [app] [I] Processing by HostsController#cancelBuild as HTML
2016-10-03T11:03:32 [app] [I]   Parameters: {"id"=>"fqdn.sub.domain.com"}
```
2016-10-03T11:03:50 [app] [I] Failed to save: Conflict DNS PTR Records 10.0.0.36/fqdn.sub.domain.com.sub.domai n.com already exists

#### (Notice how sub.domain.com is appended twice)

I might add that I have both domain.com and sub.domain.com in my domains list

#### **#4 - 10/03/2016 05:10 AM - Dominic Cleal**

*- Subject changed from Endless install loop to Domain appended to hostname twice, causing PTR record conflicts*

If the host wasn't created with a second domain appended, a process must be changing it. Enabling debug SQL logs may show which operation, e.g. fact imports (which may indicate an incorrect configuration on the host itself): <https://theforeman.org/manuals/1.12/index.html#7.2Debugging>

#### **#5 - 10/03/2016 05:18 AM - Jon Skarpeteig**

Why does it do such validation checks at all, at that point? It was already verified during host creation

#### **#6 - 10/03/2016 05:30 AM - Dominic Cleal**

*- Status changed from New to Need more information*

That isn't a validation of the host, it's probably a failure to create a new PTR record with a different name to the existing record.

### **#7 - 10/03/2016 05:52 AM - Jon Skarpeteig**

Why create a new PTR record on unattended/built or cancelBuild?!

#### **#8 - 10/03/2016 06:58 AM - Jon Skarpeteig**

Not sure if this helps, but here goes.

#### Creation time:

```
2016-10-03T11:35:25 [app] [I] Create DHCP reservation for hostname2.sub.domain.com-00:50:56:bc:b9:21/10.0.0.10
2016-10-03T11:35:25 [app] [D] DHCP reservation on net 10.0.0.0 with attrs: {:hostname=>"hostname2.sub.domain.c
om", :mac=>"00:50:56:bc:xx:21", :ip=>"10.0.0.10", :network=>"10.0.0.0", :nextServer=>"10.47.24.10", :filename=
>"pxelinux.0"}
2016-10-03T11:35:34 [app] [I] Add DNS A record for hostname2.sub.domain.com/10.0.0.10
2016-10-03T11:35:35 [app] [I] Add DNS PTR record for 10.0.0.10/hostname2.sub.domain.com
2016-10-03T11:35:40 [sql] [I] Add the TFTP configuration for hostname2.sub.domain.com
2016-10-03T11:35:40 [sql] [I] Fetching required TFTP boot files for hostname2.sub.domain.com
2016-10-03T11:35:41 [sql] [I] Add realm entry for new host hostname2.sub.domain.com
2016-10-03T11:35:51 [sql] [I] Powering up Compute instance for hostname2.sub.domain.com
2016-10-03T11:35:53 [sql] [D]   SQL (3.3ms)  INSERT INTO "hosts" ("type", "hostgroup_id", "compute_resource_id
", "managed", "architecture_id", "operatingsystem_id", "provision_method", "build", "medium_id", "ptable_id", 
"disk", "root_pass", "owner_id", "owner_type", "comment", "puppet_proxy_id", "puppet_ca_proxy_id", "environmen
t_id", "compute_profile_id", "realm_id", "name", "grub_pass", "lookup_value_matcher", "uuid", "otp", "created_
at", "updated_at") VALUES ($1, $2, $3, $4, $5, $6, $7, $8, $9, $10, $11, $12, $13, $14, $15, $16, $17, $18, $1
9, $20, $21, $22, $23, $24, $25, $26, $27) RETURNING "id"  [["type", "Host::Managed"], ["hostgroup_id", 8], ["
compute_resource_id", 1], ["managed", "t"], ["architecture_id", 1], ["operatingsystem_id", 1], ["provision_met
hod", "build"], ["build", "t"], ["medium_id", 6], ["ptable_id", 63], ["disk", ""], ["root_pass", "x"], ["owner
_id", 2], ["owner_type", "User"], ["comment", ""], ["puppet_proxy_id", 1], ["puppet_ca_proxy_id", 1], ["enviro
nment_id", 1], ["compute_profile_id", 6], ["realm_id", 1], ["name", "hostname2.sub.domain.com"], ["grub_pass",
  "x"], ["lookup_value_matcher", "fqdn=hostname2.sub.domain.com"], ["uuid", "x"], ["otp", "x"], ["created_at", 
"2016-10-03 09:35:53.483457"], ["updated_at", "2016-10-03 09:35:53.483457"]]
                              SQL (1.4ms)  INSERT INTO "nics" ("type", "identifier", "name", "domain_id", "s
ubnet_id", "ip", "primary", "provision", "compute_attributes", "mac", "host_id", "created_at", "updated_at") V
ALUES ($1, $2, $3, $4, $5, $6, $7, $8, $9, $10, $11, $12, $13) RETURNING "id"  [["type", "Nic::Managed"], ["id
entifier", ""], ["name", "hostname2.sub.domain.com"], ["domain_id", 4], ["subnet_id", 4], ["ip", "10.0.0.10"],
 ["primary", "t"], ["provision", "t"], ["compute_attributes", "--- !ruby/hash-with-ivars:ActionController::Par
ameters\nelements:\n  type: VirtualVmxnet3\n  network: 10.0.0-Labserver-525\nivars:\n  :@permitted: false\n"],
  ["mac", "00:50:56:bc:xx:21"], ["host_id", 678], ["created_at", "2016-10-03 09:35:53.507303"], ["updated_at", 
"2016-10-03 09:35:53.507303"]]
```
## After built:

2016-10-03T11:58:27 [app] [I] Started GET "/unattended/built?token=aebfe139-57f1-4781-90ee-d9828dbc9213" for 1 0.0.0.10 at 2016-10-03 11:58:27 +0200 2016-10-03T11:58:27 [app] [I] Processing by UnattendedController#built as TEXT 2016-10-03T11:58:27 [app] [I] Parameters: {"token"=>"aebfe139-57f1-4781-90ee-d9828dbc9213"} 2016-10-03T11:58:27 [sql] [D] Host::Managed Load (2.5ms) SELECT hosts.\* FROM "hosts" INNER JOIN "tokens" O N "tokens"."host\_id" = "hosts"."id" WHERE "hosts"."type" IN ('Host::Managed') AND "tokens"."value" = \$1 AND (e

xpires >= '2016-10-03 09:58:27') ORDER BY "hosts"."id" ASC LIMIT 1 [["value", "aebfe139-57f1-4781-90ee-d9828 dbc9213"]] 2016-10-03T11:58:27 [sql] [D] Operatingsystem Load (0.3ms) SELECT "operatingsystems".\* FROM "operatingsyst ems" WHERE "operatingsystems"."id" = \$1 ORDER BY "operatingsystems"."title" ASC LIMIT 1 [["id", 1]] 2016-10-03T11:58:27 [app] [D] Found hostname2.sub.domain.com 2016-10-03T11:58:27 [sql] [D] User Load (0.3ms) SELECT "users".\* FROM "users" WHERE "users"."lower\_login" = \$1 LIMIT 1 [["lower\_login", "foreman\_api\_admin"]] 2016-10-03T11:58:27 [app] [D] Setting current user thread-local variable to foreman\_api\_admin 2016-10-03T11:58:27 [app] [I] unattended: hostname2.sub.domain.com is Built! 2016-10-03T11:58:27 [sql] [D] (0.2ms) BEGIN 2016-10-03T11:58:27 [sql] [D] Nic::Base Load (0.4ms) SELECT "nics".\* FROM "nics" WHERE "nics"."host\_id" = \$ 1 ORDER BY "nics"."identifier" ASC [["host\_id", 678]] 2016-10-03T11:58:27 [sql] [D] HostStatus::Status Load (0.5ms) SELECT "host\_status".\* FROM "host\_status" WHE RE "host status"."host  $id" = $1$  [["host  $id", 678]$ ] 2016-10-03T11:58:27 [sql] [D] Hostgroup Load (0.9ms) SELECT "hostgroups".\* FROM "hostgroups" WHERE "hostgr oups"."id" = \$1 ORDER BY hostgroups.title LIMIT 1 [["id", 8]] 2016-10-03T11:58:27 [sql] [D] ComputeResource Load (0.4ms) SELECT "compute\_resources".\* FROM "compute\_reso urces" WHERE "compute\_resources"."id" = \$1 ORDER BY compute\_resources.name LIMIT 1 [["id", 1]] 2016-10-03T11:58:27 [sql] [D] Hostgroup Load (0.8ms) SELECT "hostgroups".\* FROM "hostgroups" WHERE "hostgro ups"."id" IN (11, 5) AND (operatingsystem\_id is not NULL) ORDER BY (case when hostgroups.ancestry is null the n 0 else 1 end), hostgroups.ancestry 2016-10-03T11:58:27 [sql] [D] Hostgroup Load (0.6ms) SELECT "hostgroups".\* FROM "hostgroups" WHERE "hostgro ups"."id" IN (11, 5) AND (architecture\_id is not NULL) ORDER BY (case when hostgroups.ancestry is null then 0 else 1 end), hostgroups.ancestry 2016-10-03T11:58:27 [sql] [D] Hostgroup Load (0.5ms) SELECT "hostgroups".\* FROM "hostgroups" WHERE "hostgro ups"."id" IN (11, 5) AND (medium\_id is not NULL) ORDER BY (case when hostgroups.ancestry is null then 0 else 1 end), hostgroups.ancestry 2016-10-03T11:58:27 [sql] [D] Hostgroup Load (0.5ms) SELECT "hostgroups".\* FROM "hostgroups" WHERE "hostgro ups"."id" IN (11, 5) AND (ptable\_id is not NULL) ORDER BY (case when hostgroups.ancestry is null then 0 else 1 end), hostgroups.ancestry 2016-10-03T11:58:27 [sql] [D] Subnet Load (0.4ms) SELECT "subnets".\* FROM "subnets" WHERE "subnets"."id" = \$1 ORDER BY vlanid LIMIT 1 [["id", 4]] 2016-10-03T11:58:27 [sql] [D] Host::Base Exists (0.6ms) SELECT 1 AS one FROM "hosts" WHERE ("hosts"."name" = 'hostname2.sub.domain.com' AND "hosts"."id" != 678) LIMIT 1 2016-10-03T11:58:27 [sql] [D] HostParameter Load (0.3ms) SELECT "parameters".\* FROM "parameters" WHERE "par ameters"."type" IN ('HostParameter') AND "parameters"."reference\_id" = \$1 ORDER BY parameters.name [["refere nce\_id", 678]] 2016-10-03T11:58:27 [sql] [D] SmartProxy Load (0.3ms) SELECT "smart\_proxies".\* FROM "smart\_proxies" WHERE "smart\_proxies"."id" = \$1 ORDER BY smart\_proxies.name LIMIT 1 [["id", 1]] 2016-10-03T11:58:27 [sql] [D] Feature Load (0.5ms) SELECT "features".\* FROM "features" INNER JOIN "features \_smart\_proxies" ON "features"."id" = "features\_smart\_proxies"."feature\_id" WHERE "features\_smart\_proxies"."sma rt\_proxy\_id" = \$1 [["smart\_proxy\_id", 1]] 2016-10-03T11:58:27 [sql] [D] CACHE (0.0ms) SELECT "smart\_proxies".\* FROM "smart\_proxies" WHERE "smart\_pro xies"." $id$ " = \$1 ORDER BY smart\_proxies.name LIMIT 1  $[["id", 1]]$ 2016-10-03T11:58:27 [sql] [D] CACHE (0.0ms) SELECT "features".\* FROM "features" INNER JOIN "features\_smart\_ proxies" ON "features"."id" = "features\_smart\_proxies"."feature\_id" WHERE "features\_smart\_proxies"."smart\_prox  $y_id" = $1$   $[$  "smart\_proxy\_id", 1]] 2016-10-03T11:58:27 [sql] [D] Domain Load (0.3ms) SELECT "domains".\* FROM "domains" WHERE "domains"."id" = \$1 ORDER BY domains.name LIMIT 1 [["id", 4]] 2016-10-03T11:58:27 [sql] [D] Token Load (0.4ms) SELECT "tokens".\* FROM "tokens" WHERE "tokens"."host\_id" = \$1 LIMIT 1 [["host\_id", 678]] 2016-10-03T11:58:27 [sql] [D] SQL (0.3ms) DELETE FROM "tokens" WHERE "tokens"."id" = \$1 [["id", 518]] 2016-10-03T11:58:27 [sql] [D] Queueing Realm 2016-10-03T11:58:27 [sql] [D] Realm Load (0.3ms) SELECT "realms".\* FROM "realms" WHERE "realms"."id" = \$1 ORDER BY realms.name LIMIT 1 [["id", 1]]<br>2016-10-03T11:58:27 [sql] [D] Ptable Loa Ptable Load (0.7ms) SELECT "templates".\* FROM "templates" WHERE "templates". "type" IN ('Ptable') AND "templates"."id" = \$1 ORDER BY templates.name LIMIT 1 [["id", 63]] 2016-10-03T11:58:27 [sql] [D] Ptable Exists (0.7ms) SELECT 1 AS one FROM "templates" INNER JOIN "operating systems\_ptables" ON "templates"."id" = "operatingsystems\_ptables"."ptable\_id" WHERE "templates"."type" IN ('Pt able') AND "operatingsystems\_ptables"."operatingsystem\_id" = \$1 AND "templates"."id" = \$2 LIMIT 1 [["operatin gsystem\_id", 1], ["id", 63]] 2016-10-03T11:58:27 [sql] [D] Medium Load (0.4ms) SELECT "media".\* FROM "media" WHERE "media"."id" = \$1 O RDER BY media.name LIMIT 1 [["id", 6]] 2016-10-03T11:58:27 [sql] [D] Medium Exists (0.4ms) SELECT 1 AS one FROM "media" INNER JOIN "media\_operati ngsystems" ON "media"."id" = "media\_operatingsystems"."medium\_id" WHERE "media\_operatingsystems"."operatingsys tem\_id" = \$1 AND "media"."id" = \$2 LIMIT 1 [["operatingsystem\_id", 1], ["id", 6]] 2016-10-03T11:58:27 [sql] [D] Architecture Load (0.3ms) SELECT "architectures".\* FROM "architectures" WHER E "architectures"."id" = \$1 LIMIT 1  $[["id", 1]]$ 2016-10-03T11:58:27 [sql] [D] Architecture Exists (0.4ms) SELECT 1 AS one FROM "architectures" INNER JOIN "architectures\_operatingsystems" ON "architectures"."id" = "architectures\_operatingsystems"."architecture\_id" WHERE "architectures\_operatingsystems"."operatingsystem\_id" = \$1 AND "architectures"."id" = \$2 LIMIT 1 [["ope ratingsystem\_id", 1], ["id", 1]] 2016-10-03T11:58:27 [sql] [D] Environment Load (0.2ms) SELECT "environments".\* FROM "environments" WHERE " environments"."id" = \$1 ORDER BY environments.name LIMIT 1 [["id", 1]] 2016-10-03T11:58:27 [sql] [D] Puppetclass Load (0.8ms) SELECT DISTINCT puppetclasses.id,puppetclasses.name

FROM "puppetclasses" INNER JOIN "host\_classes" ON "puppetclasses"."id" = "host\_classes"."puppetclass\_id" WHERE "host\_classes"."host\_id" = \$1 ORDER BY puppetclasses.name [["host\_id", 678]] 2016-10-03T11:58:27 [sql] [D] User Load (0.3ms) SELECT "users".\* FROM "users" WHERE "users"."id" = \$1 ORD ER BY firstname LIMIT 1 [["id", 2]] 2016-10-03T11:58:27 [sql] [D] String does not start with the prefix 'encrypted-', so Nic::Managed hostname2.su b.domain.com was not decrypted 2016-10-03T11:58:27 [sql] [D] Domain Load (0.5ms) SELECT "domains".\* FROM "domains" WHERE "domains"."id" = \$1 ORDER BY domains.name LIMIT 1 [["id", 4]] 2016-10-03T11:58:27 [sql] [D] Nic::Base Load (0.6ms) SELECT "nics".\* FROM "nics" WHERE "nics"."ip" = \$1 [[ "ip", "10.0.0.10"]] 2016-10-03T11:58:27 [sql] [D] Nic::Base Load (0.7ms) SELECT "nics".\* FROM "nics" WHERE "nics"."domain\_id" = \$1 AND "nics"."name" = \$2 [["domain\_id", 4], ["name", "hostname2.sub.domain.com"]] -- 2016-10-03T11:59:22 [sql] [D] Realm Load (0.3ms) SELECT "realms".\* FROM "realms" WHERE "realms"."id" = \$1 ORDER BY realms.name LIMIT 1 [["id", 1]] 2016-10-03T11:59:22 [sql] [D] Hostgroup Load (0.4ms) SELECT "hostgroups".\* FROM "hostgroups" WHERE "hostgr oups"."id" = \$1 ORDER BY hostgroups.title LIMIT 1 [["id", 4]] 2016-10-03T11:59:22 [sql] [D] Operatingsystem Load (0.3ms) SELECT "operatingsystems".\* FROM "operatingsyst ems" WHERE "operatingsystems"."id" = \$1 ORDER BY "operatingsystems"."title" ASC LIMIT 1 [["id", 1]] 2016-10-03T11:59:22 [sql] [D] CACHE (0.0ms) SELECT "smart\_proxies".\* FROM "smart\_proxies" WHERE "smart\_pro xies"." $id$ " = \$1 ORDER BY smart\_proxies.name LIMIT 1  $[["id", 1]]$ 2016-10-03T11:59:22 [sql] [D] Environment Load (0.3ms) SELECT "environments".\* FROM "environments" WHERE " environments"."id" = \$1 ORDER BY environments.name LIMIT  $1$  [["id", 1]] 2016-10-03T11:59:22 [sql] [D] User Load (0.3ms) SELECT "users".\* FROM "users" WHERE "users"."id" = \$1 ORD ER BY firstname LIMIT 1 [["id", 2]] 2016-10-03T11:59:22 [sql] [D] Subnet Load (0.6ms) SELECT "subnets".\* FROM "subnets" WHERE "subnets"."id" = \$1 ORDER BY vlanid LIMIT 1 [["id", 3]] 2016-10-03T11:59:22 [sql] [D] CommonParameter Load (0.6ms) SELECT "parameters".\* FROM "parameters" WHERE "p arameters"."type" IN ('CommonParameter') ORDER BY parameters.name 2016-10-03T11:59:22 [sql] [D] DomainParameter Load (0.3ms) SELECT "parameters".\* FROM "parameters" WHERE "p arameters"."type" IN ('DomainParameter') AND "parameters"."reference\_id" = \$1 ORDER BY parameters.name [["re ference\_id", 4]] 2016-10-03T11:59:22 [sql] [D] SubnetParameter Load (0.3ms) SELECT "parameters".\* FROM "parameters" WHERE "p arameters"."type" IN ('SubnetParameter') AND "parameters"."reference\_id" = \$1 ORDER BY parameters.name [["re ference\_id", 3]] 2016-10-03T11:59:22 [sql] [D] OsParameter Load (0.2ms) SELECT "parameters".\* FROM "parameters" WHERE "param eters"."type" IN ('OsParameter') AND "parameters"."reference\_id" = \$1 ORDER BY parameters.name [["reference\_ id", 1]] 2016-10-03T11:59:22 [sql] [D] Hostgroup Load (0.7ms) SELECT "hostgroups".\* FROM "hostgroups" WHERE "hostgro ups"."id" IN (3) ORDER BY (case when hostgroups.ancestry is null then 0 else 1 end), hostgroups.ancestry 2016-10-03T11:59:22 [sql] [D] GroupParameter Load (0.3ms) SELECT "parameters".\* FROM "parameters" WHERE "pa rameters"."type" IN ('GroupParameter') AND "parameters"."reference\_id" = \$1 ORDER BY parameters.name [["refe rence\_id", 3]] 2016-10-03T11:59:22 [sql] [D] GroupParameter Load (0.3ms) SELECT "parameters".\* FROM "parameters" WHERE "pa rameters"."type" IN ('GroupParameter') AND "parameters"."reference\_id" = \$1 ORDER BY parameters.name [["refe rence\_id", 4]] 2016-10-03T11:59:22 [sql] [D] HostParameter Load (0.3ms) SELECT "parameters".\* FROM "parameters" WHERE "par ameters"."type" IN ('HostParameter') AND "parameters"."reference\_id" = \$1 ORDER BY parameters.name [["refere nce\_id", 142]] 2016-10-03T11:59:22 [sql] [D] Hostgroup Load (0.8ms) SELECT "hostgroups".\* FROM "hostgroups" WHERE "hostgro ups"."id" IN (3, 4) ORDER BY (case when hostgroups.ancestry is null then 0 else 1 end), hostgroups.ancestry 2016-10-03T11:59:22 [sql] [D] (0.3ms) SELECT "config\_groups".id FROM "config\_groups" INNER JOIN "host\_conf ig\_groups" ON "config\_groups"."id" = "host\_config\_groups"."config\_group\_id" WHERE "host\_config\_groups"."host\_i d" = \$1 AND "host\_config\_groups"."host\_type" = \$2 ORDER BY config\_groups.name [["host\_id", 3], ["host\_type", "Hostgroup"]] 2016-10-03T11:59:22 [sql] [D] (0.3ms) SELECT "config\_groups".id FROM "config\_groups" INNER JOIN "host\_conf ig\_groups" ON "config\_groups"."id" = "host\_config\_groups"."config\_group\_id" WHERE "host\_config\_groups"."host\_i d" = \$1 AND "host\_config\_groups"."host\_type" = \$2 ORDER BY config\_groups.name [["host\_id", 4], ["host\_type", "Hostgroup"]] 2016-10-03T11:59:22 [sql] [D] (0.2ms) SELECT "config\_groups".id FROM "config\_groups" INNER JOIN "host\_conf ig\_groups" ON "config\_groups"."id" = "host\_config\_groups"."config\_group\_id" WHERE "host\_config\_groups"."host\_i d" = \$1 AND "host\_config\_groups"."host\_type" = \$2 ORDER BY config\_groups.name [["host\_id", 142], ["host\_type ", "Host::Base"]] 2016-10-03T11:59:22 [sql] [D] (0.3ms) SELECT "config\_group\_classes"."puppetclass\_id" FROM "config\_group\_cl asses" WHERE 1=0 2016-10-03T11:59:22 [sql] [D] (0.6ms) SELECT "hostgroup\_classes"."puppetclass\_id" FROM "hostgroup\_classes" WHERE "hostgroup\_classes"."hostgroup\_id" IN (3, 4) 2016-10-03T11:59:22 [sql] [D] HostClass Load (0.2ms) SELECT "host\_classes".\* FROM "host\_classes" WHERE "hos t\_classes"."host\_id" = \$1 [["host\_id", 142]] 2016-10-03T11:59:22 [sql] [D] (2.7ms) SELECT DISTINCT puppetclasses.id FROM "puppetclasses" INNER JOIN "en vironment\_classes" ON "puppetclasses"."id" = "environment\_classes"."puppetclass\_id" WHERE "environment\_classes "."environment\_id" = \$1 AND "puppetclasses"."id" IN (239, 993, 581, 1080, 1071, 317, 787, 809, 902, 264, 960, 1263, 650, 983) [["environment\_id", 1]] 2016-10-03T11:59:22 [sql] [D] VariableLookupKey Load (0.6ms) SELECT "lookup\_keys".\* FROM "lookup\_keys" WHER E "lookup\_keys"."type" IN ('VariableLookupKey') AND "lookup\_keys"."puppetclass\_id" IN (960, 787, 809, 993, 107

1, 264, 239, 902, 983, 317, 1263, 581, 650, 1080) ORDER BY lookup\_keys.key 2016-10-03T11:59:22 [sql] [D] LookupValue Load (0.6ms) SELECT "lookup\_values".\* FROM "lookup\_values" WHERE 1=0 AND "lookup\_values"."lookup\_key\_id" IN (SELECT "lookup\_keys"."id" FROM "lookup\_keys" WHERE "lookup\_keys"." type" IN ('VariableLookupKey') AND "lookup\_keys"."puppetclass\_id" IN (960, 787, 809, 993, 1071, 264, 239, 902, 983, 317, 1263, 581, 650, 1080) ORDER BY lookup keys.key) 2016-10-03T11:59:22 [sql] [D] CACHE (0.0ms) SELECT "hostgroups".\* FROM "hostgroups" WHERE "hostgroups"."id" IN (3, 4) ORDER BY (case when hostgroups.ancestry is null then 0 else 1 end), hostgroups.ancestry 2016-10-03T11:59:22 [sql] [D] CACHE (0.0ms) SELECT "config\_groups".id FROM "config\_groups" INNER JOIN "host \_config\_groups" ON "config\_groups"."id" = "host\_config\_groups"."config\_group\_id" WHERE "host\_config\_groups"."h ost\_id" = \$1 AND "host\_config\_groups"."host\_type" = \$2 ORDER BY config\_groups.name [["host\_id", 3], ["host\_t ype", "Hostgroup"]] 2016-10-03T11:59:22 [sql] [D] CACHE (0.0ms) SELECT "config\_groups".id FROM "config\_groups" INNER JOIN "host \_config\_groups" ON "config\_groups"."id" = "host\_config\_groups"."config\_group\_id" WHERE "host\_config\_groups"."h ost\_id" = \$1 AND "host\_config\_groups"."host\_type" = \$2 ORDER BY config\_groups.name [["host\_id", 4], ["host\_t ype", "Hostgroup"]] 2016-10-03T11:59:22 [sql] [D] CACHE (0.0ms) SELECT "config\_groups".id FROM "config\_groups" INNER JOIN "host \_config\_groups" ON "config\_groups"."id" = "host\_config\_groups"."config\_group\_id" WHERE "host\_config\_groups"."h ost\_id" = \$1 AND "host\_config\_groups"."host\_type" = \$2 ORDER BY config\_groups.name [["host\_id", 142], ["host \_type", "Host::Base"]] 2016-10-03T11:59:22 [sql] [D] CACHE (0.0ms) SELECT "config\_group\_classes"."puppetclass\_id" FROM "config\_gro up\_classes" WHERE 1=0 2016-10-03T11:59:22 [sql] [D] CACHE (0.0ms) SELECT "hostgroup\_classes"."puppetclass\_id" FROM "hostgroup\_cla sses" WHERE "hostgroup\_classes"."hostgroup\_id" IN (3, 4) 2016-10-03T11:59:22 [sql] [D] CACHE (0.0ms) SELECT DISTINCT puppetclasses.id FROM "puppetclasses" INNER JOI N "environment\_classes" ON "puppetclasses"."id" = "environment\_classes"."puppetclass\_id" WHERE "environment\_cl asses"."environment\_id" = \$1 AND "puppetclasses"."id" IN (239, 993, 581, 1080, 1071, 317, 787, 809, 902, 264, 960, 1263, 650, 983) [["environment\_id", 1]] 2016-10-03T11:59:22 [sql] [D] SQL (3.8ms) SELECT "lookup\_keys"."id" AS t0\_r0, "lookup\_keys"."key" AS t0\_r1, "lookup\_keys"."created\_at" AS t0\_r2, "lookup\_keys"."updated\_at" AS t0\_r3, "lookup\_keys"."puppetclass\_id" AS t 0\_r4, "lookup\_keys"."default\_value" AS t0\_r5, "lookup\_keys"."path" AS t0\_r6, "lookup\_keys"."description" AS t0 \_r7, "lookup\_keys"."validator\_type" AS t0\_r8, "lookup\_keys"."validator\_rule" AS t0\_r9, "lookup\_keys"."key\_type " AS t0\_r10, "lookup\_keys"."override" AS t0\_r11, "lookup\_keys"."required" AS t0\_r12, "lookup\_keys"."lookup\_val ues\_count" AS t0\_r13, "lookup\_keys"."merge\_overrides" AS t0\_r14, "lookup\_keys"."avoid\_duplicates" AS t0\_r15, " lookup\_keys"."use\_puppet\_default" AS t0\_r16, "lookup\_keys"."type" AS t0\_r17, "lookup\_keys"."merge\_default" AS t0\_r18, "lookup\_keys"."hidden\_value" AS t0\_r19, "environment\_classes"."puppetclass\_id" AS t1\_r0, "environment\_ classes"."environment\_id" AS t1\_r1, "environment\_classes"."id" AS t1\_r2, "environment\_classes"."puppetclass\_lo okup\_key\_id" AS t1\_r3 FROM "lookup\_keys" INNER JOIN "environment\_classes" ON "environment\_classes"."puppetclas s\_lookup\_key\_id" = "lookup\_keys"."id" WHERE "lookup\_keys"."type" IN ('PuppetclassLookupKey') AND "lookup\_keys" ."override" = \$1 AND "environment\_classes"."environment\_id" = \$2 AND "environment\_classes"."puppetclass\_id" IN (960, 787, 809, 993, 1071, 264, 239, 902, 983, 317, 1263, 581, 650, 1080) ORDER BY lookup\_keys.key [["overr ide", "t"], ["environment\_id", 1]] 2016-10-03T11:59:22 [sql] [D] LookupValue Load (5.8ms) SELECT "lookup\_values".\* FROM "lookup\_values" WHERE "lookup\_values"."match" IN ('fqdn=adam.sub.domain.com', 'hostgroup=Engineering Infrastructure/Management', 'ho stgroup=Engineering Infrastructure', 'os=Ubuntu 14.04', 'domain=sub.domain.com') AND "lookup\_values"."lookup\_k ey\_id" IN (SELECT "lookup\_keys"."id" FROM "lookup\_keys" INNER JOIN "environment\_classes" ON "environment\_class es"."puppetclass\_lookup\_key\_id" = "lookup\_keys"."id" WHERE "lookup\_keys"."type" IN ('PuppetclassLookupKey') AN D "lookup\_keys"."override" = \$1 AND "environment\_classes"."environment\_id" = \$2 AND "environment\_classes"."pup petclass\_id" IN (960, 787, 809, 993, 1071, 264, 239, 902, 983, 317, 1263, 581, 650, 1080) ORDER BY lookup\_key s.key) [["override", "t"], ["environment\_id", 1]] 2016-10-03T11:59:22 [sql] [D] LookupKey Load (0.8ms) SELECT "lookup\_keys".\* FROM "lookup\_keys" WHERE "looku p\_keys"."id" IN (2986, 2597, 2987, 2988, 2596) ORDER BY lookup\_keys.key 2016-10-03T11:59:22 [sql] [D] CACHE (0.0ms) SELECT "hostgroups".\* FROM "hostgroups" WHERE "hostgroups"."id" IN (3, 4) ORDER BY (case when hostgroups.ancestry is null then 0 else 1 end), hostgroups.ancestry 2016-10-03T11:59:22 [sql] [D] CACHE (0.0ms) SELECT "config\_groups".id FROM "config\_groups" INNER JOIN "host \_config\_groups" ON "config\_groups"."id" = "host\_config\_groups"."config\_group\_id" WHERE "host\_config\_groups"."h ost\_id" = \$1 AND "host\_config\_groups"."host\_type" = \$2 ORDER BY config\_groups.name [["host\_id", 3], ["host\_t ype", "Hostgroup"]] 2016-10-03T11:59:22 [sql] [D] CACHE (0.0ms) SELECT "config\_groups".id FROM "config\_groups" INNER JOIN "host \_config\_groups" ON "config\_groups"."id" = "host\_config\_groups"."config\_group\_id" WHERE "host\_config\_groups"."h ost\_id" = \$1 AND "host\_config\_groups"."host\_type" = \$2 ORDER BY config\_groups.name [["host\_id", 4], ["host\_t ype", "Hostgroup"]] 2016-10-03T11:59:22 [sql] [D] CACHE (0.0ms) SELECT "config\_groups".id FROM "config\_groups" INNER JOIN "host \_config\_groups" ON "config\_groups"."id" = "host\_config\_groups"."config\_group\_id" WHERE "host\_config\_groups"."h ost\_id" = \$1 AND "host\_config\_groups"."host\_type" = \$2 ORDER BY config\_groups.name [["host\_id", 142], ["host \_type", "Host::Base"]] 2016-10-03T11:59:22 [sql] [D] CACHE (0.0ms) SELECT "config\_group\_classes"."puppetclass\_id" FROM "config\_gro up\_classes" WHERE 1=0 2016-10-03T11:59:22 [sql] [D] CACHE (0.0ms) SELECT "hostgroup\_classes"."puppetclass\_id" FROM "hostgroup\_cla sses" WHERE "hostgroup\_classes"."hostgroup\_id" IN (3, 4) 2016-10-03T11:59:22 [sql] [D] Puppetclass Load (2.5ms) SELECT DISTINCT "puppetclasses".\* FROM "puppetclasse s" INNER JOIN "environment\_classes" ON "puppetclasses"."id" = "environment\_classes"."puppetclass\_id" WHERE "en vironment\_classes"."environment\_id" = \$1 AND "puppetclasses"."id" IN (239, 993, 581, 1080, 1071, 317, 787, 809 , 902, 264, 960, 1263, 650, 983) ORDER BY puppetclasses.name [["environment\_id", 1]] 2016-10-03T11:59:22 [app] [I] Rendered text template (0.0ms) 2016-10-03T11:59:22 [app] [I] Completed 200 OK in 434ms (Views: 0.8ms | ActiveRecord: 28.8ms)

2016-10-03T11:59:22 [sql] [D] (0.3ms) BEGIN 2016-10-03T11:59:22 [sql] [D] SQL (0.5ms) INSERT INTO "sessions" ("session\_id", "data", "created\_at", "upda ted\_at") VALUES (\$1, \$2, \$3, \$4) RETURNING "id" [["session\_id", "32ae6ec10598658f44fe2d4450752a08"], ["data", "BAh7BkkiC2xvY2FsZQY6BkVGSSIHZW4GOwBG\n"], ["created\_at", "2016-10-03 09:59:22.492073"], ["updated\_at", "2016 -10-03 09:59:22.492073"]] 2016-10-03T11:59:22 [sql] [D] (2.1ms) COMMIT 2016-10-03T11:59:24 [sql] [D] CACHE (0.1ms) SELECT "domains".\* FROM "domains" WHERE "domains"."id" = \$1 O RDER BY domains.name LIMIT 1 [["id", 4]] 2016-10-03T11:59:24 [sql] [D] Subnet Load (0.5ms) SELECT "subnets".\* FROM "subnets" WHERE "subnets"."id" = \$1 ORDER BY vlanid LIMIT 1 [["id", 14]] 2016-10-03T11:59:24 [sql] [D] CACHE (0.1ms) SELECT "domains".\* FROM "domains" WHERE "domains"."id" = \$1 O RDER BY domains.name LIMIT 1 [["id", 4]] 2016-10-03T11:59:24 [sql] [D] CACHE (0.0ms) SELECT "smart\_proxies".\* FROM "smart\_proxies" WHERE "smart\_pro xies"."id" = \$1 ORDER BY smart\_proxies.name LIMIT 1 [["id", 5]] 2016-10-03T11:59:24 [sql] [D] Subnet Load (0.5ms) SELECT "subnets".\* FROM "subnets" WHERE "subnets"."id" = \$1 ORDER BY vlanid LIMIT 1 [["id", 4]] 2016-10-03T11:59:24 [sql] [D] Setting Load (3.0ms) SELECT "settings".\* FROM "settings" WHERE "settings"."n ame" = \$1 ORDER BY "settings"."name" ASC LIMIT 1 [["name", "query\_local\_nameservers"]] 2016-10-03T11:59:24 [sql] [D] SmartProxy Load (0.6ms) SELECT "smart\_proxies".\* FROM "smart\_proxies" WHERE "smart\_proxies"."id" = \$1 ORDER BY smart\_proxies.name LIMIT 1 [["id", 5]] 2016-10-03T11:59:24 [sql] [W] DNS PTR Records 10.0.0.31/hostname1.sub.domain.com.sub.domain.com already exists 2016-10-03T11:59:24 [sql] [W] DNS PTR Records 10.0.0.10/hostname2.sub.domain.com.sub.domain.com already exists 2016-10-03T11:59:24 [sql] [D] ProvisioningTemplate Load (1.8ms) SELECT "templates".\* FROM "templates" INNE R JOIN "operatingsystems\_provisioning\_templates" ON "operatingsystems\_provisioning\_templates"."provisioning\_te mplate\_id" = "templates"."id" INNER JOIN "operatingsystems" ON "operatingsystems"."id" = "operatingsystems\_pro visioning\_templates"."operatingsystem\_id" INNER JOIN "template\_kinds" ON "template\_kinds"."id" = "templates"." template\_kind\_id" INNER JOIN "template\_combinations" ON "template\_combinations"."provisioning\_template\_id" = " templates"."id" WHERE "templates"."type" IN ('ProvisioningTemplate') AND "operatingsystems"."id" = 30 AND "tem plate\_kinds"."name" = 'PXELinux' AND "template\_combinations"."hostgroup\_id" = 10 AND "template\_combinations"." environment\_id" = 1 ORDER BY templates.name LIMIT 1 2016-10-03T11:59:24 [sql] [D] ProvisioningTemplate Load (2.2ms) SELECT "templates".\* FROM "templates" INNE R JOIN "operatingsystems\_provisioning\_templates" ON "operatingsystems\_provisioning\_templates"."provisioning\_te mplate\_id" = "templates"."id" INNER JOIN "operatingsystems" ON "operatingsystems"."id" = "operatingsystems\_pro visioning\_templates"."operatingsystem\_id" INNER JOIN "template\_kinds" ON "template\_kinds"."id" = "templates"." template\_kind\_id" INNER JOIN "template\_combinations" ON "template\_combinations"."provisioning\_template\_id" = " templates"."id" WHERE "templates"."type" IN ('ProvisioningTemplate') AND "operatingsystems"."id" = 1 AND "temp late\_kinds"."name" = 'PXELinux' AND "template\_combinations"."hostgroup\_id" = 8 AND "template\_combinations"."en vironment\_id" = 1 ORDER BY templates.name LIMIT 1 2016-10-03T11:59:24 [sql] [D] ProvisioningTemplate Load (1.4ms) SELECT "templates".\* FROM "templates" INNE R JOIN "operatingsystems\_provisioning\_templates" ON "operatingsystems\_provisioning\_templates"."provisioning\_te mplate\_id" = "templates"."id" INNER JOIN "operatingsystems" ON "operatingsystems"."id" = "operatingsystems\_pro visioning\_templates"."operatingsystem\_id" INNER JOIN "template\_kinds" ON "template\_kinds"."id" = "templates"." template\_kind\_id" INNER JOIN "template\_combinations" ON "template\_combinations"."provisioning\_template\_id" = " templates"."id" WHERE "templates"."type" IN ('ProvisioningTemplate') AND "operatingsystems"."id" = 30 AND "tem plate\_kinds"."name" = 'PXELinux' AND "template\_combinations"."hostgroup\_id" = 10 AND "template\_combinations"." environment\_id" IS NULL ORDER BY templates.name LIMIT 1 2016-10-03T11:59:24 [sql] [D] ProvisioningTemplate Load (1.3ms) SELECT "templates".\* FROM "templates" INNE R JOIN "operatingsystems\_provisioning\_templates" ON "operatingsystems\_provisioning\_templates"."provisioning\_te mplate\_id" = "templates"."id" INNER JOIN "operatingsystems" ON "operatingsystems"."id" = "operatingsystems\_pro visioning\_templates"."operatingsystem\_id" INNER JOIN "template\_kinds" ON "template\_kinds"."id" = "templates"." template\_kind\_id" INNER JOIN "template\_combinations" ON "template\_combinations"."provisioning\_template\_id" = " templates"."id" WHERE "templates"."type" IN ('ProvisioningTemplate') AND "operatingsystems"."id" = 30 AND "tem plate\_kinds"."name" = 'PXELinux' AND "template\_combinations"."hostgroup\_id" IS NULL AND "template\_combinations "."environment\_id" = 1 ORDER BY templates.name LIMIT 1 2016-10-03T11:59:24 [sql] [D] ProvisioningTemplate Load (1.9ms) SELECT "templates".\* FROM "templates" INNE R JOIN "operatingsystems\_provisioning\_templates" ON "operatingsystems\_provisioning\_templates"."provisioning\_te mplate\_id" = "templates"."id" INNER JOIN "operatingsystems" ON "operatingsystems"."id" = "operatingsystems\_pro visioning\_templates"."operatingsystem\_id" INNER JOIN "template\_kinds" ON "template\_kinds"."id" = "templates"." template\_kind\_id" INNER JOIN "template\_combinations" ON "template\_combinations"."provisioning\_template\_id" = " templates"."id" WHERE "templates"."type" IN ('ProvisioningTemplate') AND "operatingsystems"."id" = 1 AND "temp late\_kinds"."name" = 'PXELinux' AND "template\_combinations"."hostgroup\_id" = 8 AND "template\_combinations"."en vironment id" IS NULL ORDER BY templates.name LIMIT 1 2016-10-03T11:59:24 [sql] [D] ProvisioningTemplate Load (1.4ms) SELECT "templates".\* FROM "templates" INNE R JOIN "operatingsystems\_provisioning\_templates" ON "operatingsystems\_provisioning\_templates"."provisioning\_te mplate\_id" = "templates"."id" INNER JOIN "operatingsystems" ON "operatingsystems"."id" = "operatingsystems\_pro visioning\_templates"."operatingsystem\_id" INNER JOIN "template\_kinds" ON "template\_kinds"."id" = "templates"." template\_kind\_id" INNER JOIN "os\_default\_templates" ON "os\_default\_templates"."provisioning\_template\_id" = "te mplates"."id" WHERE "templates"."type" IN ('ProvisioningTemplate') AND "operatingsystems"."id" = 30 AND "templ ate\_kinds"."name" = 'PXELinux' AND "os\_default\_templates"."operatingsystem\_id" = 30 ORDER BY templates.name L IMIT 1 2016-10-03T11:59:24 [sql] [D] (0.7ms) ROLLBACK 2016-10-03T11:59:24 [sql] [D] ProvisioningTemplate Load (1.2ms) SELECT "templates".\* FROM "templates" INNE

R JOIN "operatingsystems\_provisioning\_templates" ON "operatingsystems\_provisioning\_templates"."provisioning\_te mplate\_id" = "templates"."id" INNER JOIN "operatingsystems" ON "operatingsystems"."id" = "operatingsystems\_pro visioning\_templates"."operatingsystem\_id" INNER JOIN "template\_kinds" ON "template\_kinds"."id" = "templates"."

template\_kind\_id" INNER JOIN "template\_combinations" ON "template\_combinations"."provisioning\_template\_id" = " templates"."id" WHERE "templates"."type" IN ('ProvisioningTemplate') AND "operatingsystems"."id" = 1 AND "temp late\_kinds"."name" = 'PXELinux' AND "template\_combinations"."hostgroup\_id" IS NULL AND "template\_combinations" ."environment\_id" = 1 ORDER BY templates.name LIMIT 1 2016-10-03T11:59:24 [sql] [W] Failed to set Build on hostname1.sub.domain.com: ["Conflict DNS PTR Records 10.0 .0.31/hostname1.sub.domain.com.sub.domain.com already exists"] 2016-10-03T11:59:24 [app] [I] Completed 409 Conflict in 58280ms (ActiveRecord: 25.8ms) 2016-10-03T11:59:24 [sql] [D] ProvisioningTemplate Load (1.2ms) SELECT "templates".\* FROM "templates" INNE R JOIN "operatingsystems\_provisioning\_templates" ON "operatingsystems\_provisioning\_templates"."provisioning\_te mplate\_id" = "templates"."id" INNER JOIN "operatingsystems" ON "operatingsystems"."id" = "operatingsystems\_pro visioning\_templates"."operatingsystem\_id" INNER JOIN "template\_kinds" ON "template\_kinds"."id" = "templates"." template\_kind\_id" INNER JOIN "os\_default\_templates" ON "os\_default\_templates"."provisioning\_template\_id" = "te mplates"."id" WHERE "templates"."type" IN ('ProvisioningTemplate') AND "operatingsystems"."id" = 1 AND "templa te\_kinds"."name" = 'PXELinux' AND "os\_default\_templates"."operatingsystem\_id" = 1 ORDER BY templates.name LIM  $TT-1$ 2016-10-03T11:59:24 [sql] [D] (0.3ms) ROLLBACK 2016-10-03T11:59:24 [sql] [W] Failed to set Build on hostname2.sub.domain.com: ["Conflict DNS PTR Records 10.0 .0.10/hostname2.sub.domain.com.sub.domain.com already exists"]

### **#9 - 10/03/2016 07:39 AM - Jon Skarpeteig**

Found something weird. When provisioning a new server on domain.com, it gets appended sub.domain.com in the built logic somewhere! (sub.domain.com is not specified anywhere on this host during the new host UI operations)

```
2016-10-03T13:06:18 [app] [D] Found deleteme4321.domain.com
2016-10-03T13:06:18 [app] [I] unattended: deleteme4321.domain.com is Built!
2016-10-03T13:06:18 [sql] [D]   Host::Base Exists (0.4ms)  SELECT  1 AS one FROM "hosts" WHERE ("hosts"."name"
  = 'deleteme4321.domain.com' AND "hosts"."id" != 677) LIMIT 1
2016-10-03T13:06:18 [sql] [D] String does not start with the prefix 'encrypted-', so Nic::Managed deleteme4321
.domain.com was not decrypted
2016-10-03T13:06:18 [sql] [D]   Nic::Base Load (0.5ms)  SELECT "nics".* FROM "nics" WHERE "nics"."domain_id" =
 $1 AND "nics"."name" = $2  [["domain_id", 1], ["name", "deleteme4321.domain.com"]]
2016-10-03T13:06:38 [sql] [W] DNS PTR Records 10.0.0.8/deleteme4321.domain.com.sub.domain.com already exists
2016-10-03T13:06:38 [sql] [W] Failed to set Build on deleteme4321.domain.com: ["Conflict DNS PTR Records 10.0.
0.8/deleteme4321.domain.com.sub.domain.com already exists"]
```
### **#10 - 10/04/2016 07:24 AM - Jon Skarpeteig**

I finally found the culprit for this issue.

isc-dhcpd-4.3.3 config was set to

```
update-static-leases on;
option domain-name "sub.domain.com";
```
Apparently, it's adding the ddns-domain to the hostname as seen in the lease file

```
host hostname.sub.domain.com {
    dynamic;
    hardware ethernet 00:50:56:bb:xx:05;
    fixed-address 10.0.0.106;
                supersede server.filename = "pxelinux.0";
        supersede server.next-server = 0a:xx:xx:0a;
        supersede host-name = "hostname.sub.domain.com";
}
```
What I still fail to understand though, is why Foreman would crash on this? Why is DNS entry relevant when host is reporting "built"?

Also; Any conflict should really be logged more clearly, as it's not possible to tell from logs currently what went wrong other than "conflict" on the "/built" step

### **#11 - 12/08/2016 12:45 PM - Eli Landon**

I'm experiencing the same issue in release 1.13.1.

Setup:

ISC-DHCP-Server with Dynamic DNS enabled with the domain set to: ddns-domainname "ten.den.company.net.";

When the proxy adds the DHCP reservation with the field 'supersede host-name = "test01.ten.den.company.net";' DHCP sends an update to the DNS server when a lease is requested with the hostname test01.ten.den.company.net.ten.den.company.net. DHCP appends the host-name (FQDN) which includes the domain with the DDNS domain resulting in the domain being appended twice. Which is causing the build to fail and is inserting the incorrect PTR and A records into the DNS database.

Is there a way to specify the short name in the DHCP reservation supersede host-name field?

## **#12 - 02/10/2017 09:54 AM - alvin starr**

It looks like removing the global option domain-name "yourdomain.com"; fixes the problem.

I am not sure if this is a ISC issue or if Foreman should just make the address addition request with just the hostname.

Possibly there should be an option to skip attaching the domain to DHCP host add requests.

## **#13 - 05/17/2017 03:52 PM - Anonymous**

- *Tracker changed from Bug to Refactor*
- *Status changed from Need more information to New*
- *Priority changed from High to Low*

some validation could be made more robust, or docs/error messages extended. But I guess having a DHCP hand out a fixed domain is just not the right configuration for a Foreman-managed setup with the current architecture.